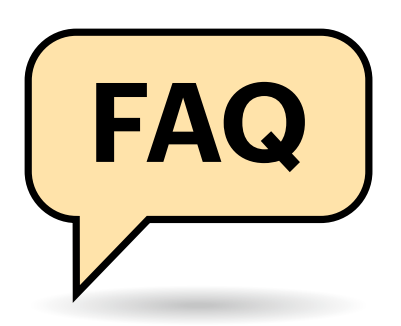

## **Mehr RAM**

Ich möchte den Server mit mehr RAM bestücken, allerdings sind die von Ihnen genannten 16-GByte-Speichermodule nicht lieferbar. Haben Sie eine Alternative in petto?

Wir haben gute Erfahrungen etwa mit Kingstons Server Premier (KSM 26ES8/16ME) gemacht, die derzeit allerdings schlecht lieferbar sind. Alternativ greifen Sie zu den ähnlichen KSM32ES8/ 16ME, auch wenn die als DDR4-3200- UDIMMs etwas überspezifiziert sind. Je 32 GByte haben Samsungs DDR4-2666- DIMMs (M393A4K40CB2-CTD). Mit 64 GByte Einzelmodulkapazität gibt es derzeit lediglich Load Reduced Dual Inline Memory Modules (LRDIMMs), die mit

# **FAQ Der c't-Bauvorschlag für einen Heimserver erfreut sich großer Beliebtheit.**

**Dennoch bleiben Fragen nach anderem Speicher, mehr Plattenplatz oder höherer Rechenleistung nicht aus: So kühlen Sie den Achtkern-Prozessor im Mini-Gehäuse oder rüsten superschnelles Netzwerk nach.**

#### **Von Carsten Spille**

dem Intel-C242-Chipsatz des Bauvorschlags nicht funktionieren.

# **Speicher ohne ECC?**

Für meine Bedürfnisse kann ich auf die Fehlerkorrektur des Arbeitsspeichers verzichten. Ich habe allerdings gehört, dass manche Server-Boards nur mit ECC-RAM starten. Wie ist das beim Supermicro X11SCL-IF in Ihrem Bauvorschlag?

Das ist beim von uns ausgewählten Board kein Problem. Auch wenn es nicht explizit in der Kompatibilitätsliste aufgeführt ist, funktionierte der Bauvorschlag mit allen getesteten Prozessoren – Celeron, Pentium, Core i3 und Xeon

E-2200 – auch bis zur Höchstgrenze von 64 GByte mit ungeschütztem "Non-ECC"-Arbeitsspeicher.

## **Core-Prozessoren für Dauerbetrieb**

Ich möchte etwas mehr als Celeron-Rechenleistung und liebäugele mit dem von Ihnen vorgeschlagenen Core i3-9100F. Oder sollte ich wegen des Dauerbetriebs lieber zu einem Xeon greifen?

Unseres Wissens und unseren Erfahrungen nach gibt es bei den LGA1151v2- Prozessoren keine typbedingten Unterschiede, die die eine oder andere Baureihe besser geeignet für den Dauerbetrieb machen. Sie können also unbesorgt auch zum Core-i3-Prozessor greifen. Dafür reicht der passive Kühlkörper Arctic Alpine 12 allerdings nur bei wenig Rechenlast aus. Sie sollten im Zweifel ein Nachrüstmodell wie den be quiet! Shadow Rock LP oder den Alpenföhn Ben Nevis (Advanced) einbauen – oder Sie verwenden den (lauten) Boxed-Lüfter des i3-9100F.

## **Mehr Leistung**

Ich brauche viel Rechenleistung und würde gern so viele Kerne wie möglich im Bauvorschlag nutzen. Sie warnten jedoch, der achtkernige Xeon E-2288G würde das Board zum Überhitzen bringen. Gibt es dafür keine Lösung?

Doch, aber die haben wir absichtlich nicht abgedruckt. Denn zum einen wird ein Xeon E-2288G nicht offiziell unterstützt, kann also bei einer BIOS-Aktualisierung ohne Vorwarnung aus der (inoffiziellen) Unterstützung fallen. Zum anderen erfordert die Lösung ein wenig Bastelei. Grundsätzlich raten wir bei sehr

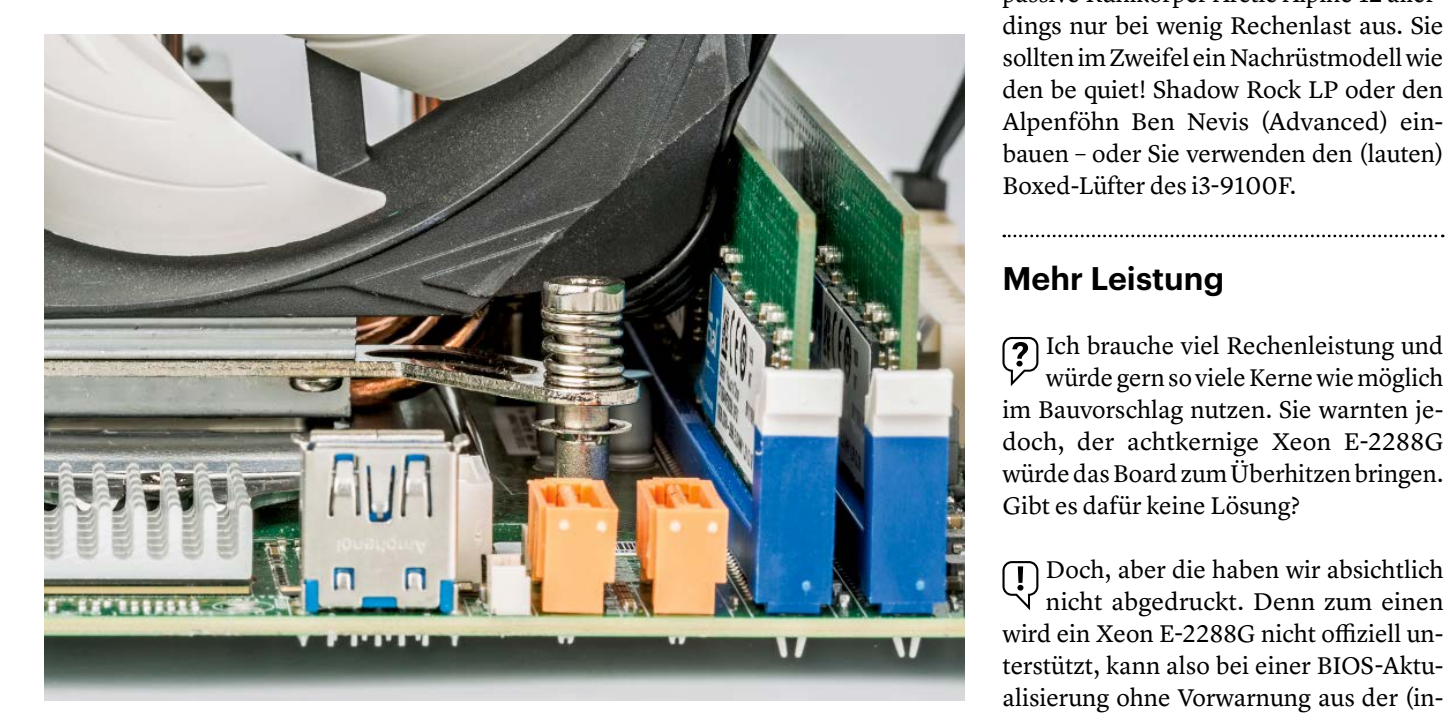

**Eine kurze Dremelanwendung an einer nicht-essenziellen Ecke des Lüfterrahmens, dann steht der Kombination von Ben Nevis Advanced und zwei UDIMMs nichts mehr im Wege.**

® Copyright by Heise Medien.<br>Persönliches PDF für alle Leser der c't aus 30625 Hannover **Particular C't 2020, Heft 23** C'**t** 2020, Heft 23

hohem Leistungsbedarf zu einem größeren Server mit dafür ausgelegten Komponenten.

Im Bauvorschlag können Sie beim Alpenföhn Ben Nevis Advanced den Lüfter ganz nach unten und an die Seite schieben, sodass er einen RAM-Slot überdeckt – dann bleiben die Spannungswandler (Voltage Regulator Modules, kurz VRMs) auch unter Prime95-Volllast (knapp) unterhalb der Drosselgrenze: Mit den Gehäuselüftern auf Minimaldrehzahl maßen wir allerdings noch bedenkliche 99 °C VRM-Temperatur. Auf Schalterstellung Mittel waren es 95 °C, bei höchster Stufe noch 93 °C – wohlgemerkt bei Dauervolllast und gleichzeitigem Zugriff auf vier 3,5-Zoll-Festplatten.

Den verdeckten RAM-Slot gewinnen Sie zurück, wenn Sie eine Ecke des Lüfterrahmens mit einem Seitenschneider oder einem Dremel kappen (s. Bild links). Die vorderen Ecken des Lüfterrahmens sind funktional unwichtig, denn selbst die Halteklammern werden auf der dem Kühlkörper zugewandten Seite in die Bohrungen eingehakt.

Alternativ nutzen Sie als Kühler den be quiet! Shadow Rock LP und montieren den Lüfter absaugend (also nach oben blasend). Wenn Sie zugleich die Gehäuselüfter auf höchste Stufe stellen, genügt das ebenfalls, um die VRMs bei ca. 97 °C zu halten – große Reserven für heiße Tage sind dann aber nicht mehr vorhanden.

Montieren Sie den Lüfter beim Shadow Rock LP wie üblich mit Blasrichtung auf das Mainboard, so arbeiten die Luftströme von CPU- und Gehäuselüfter nicht gut zusammen und die VRMs erreichen schnell die Drosselgrenze von 103 °C.

Der montierte Kühler blockiert den Zugriff auf die RAM-Slots, sodass Sie diese auf jeden Fall vorher bestücken sollten.

# **Mehr Plattenplatz**

Ich brauche sehr viel Festplattenplatz und möchte am liebsten gleich die neuen 18-TByte-Platten einsetzen. In Ihrem Artikel schreiben Sie nichts zur Kompatibilität – geht das?

Ja: Sowohl der im Chipsatz integrierte SATA-Controller als auch der auf der optionalen DeLock-Steckkarte erkannten eine Seagate Ironwolf Pro ST18000NE000 und Western Digital WD Gold Ultrastar WD181KRYZ problemlos. Allerdings

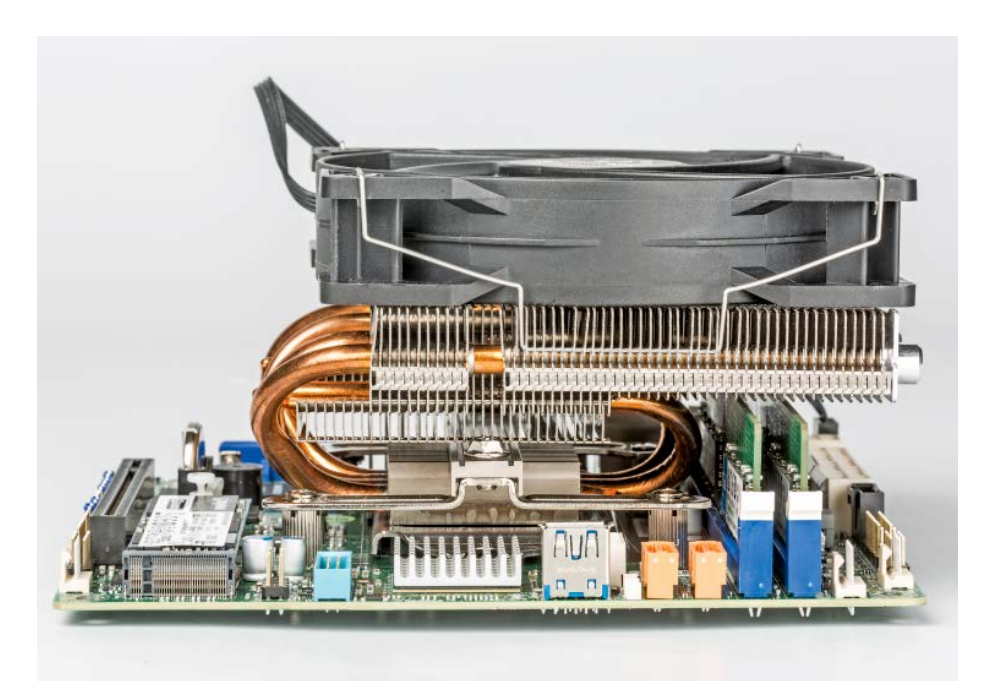

**Alternativ kühlt auch der Shadow Rock LP von be quiet! in der gezeigten Ausrichtung mit absaugend montiertem Lüfter den Xeon E-2288G gerade noch ausreichend.**

konnten wir die RAID-Fähigkeiten noch nicht testen, da uns derzeit nur jeweils ein einziges Muster der Platten vorliegt.

## **Schnelleres Ethernet**

Die Netzwerkadapter mit 1 GBit/s sind mir zu langsam. Können Sie mir eine passende Steckkarte am besten gleich für 10 GBit/s empfehlen?

Wenn Ihnen auch die Link-Aggregation, also das Zusammenlegen der beiden Netzwerk-Anschlüsse für den Zugriff von mehreren PCs nicht ausreicht: PCIe-Karten mit dem Aquantia AQC107 haben sich bisher als gut verträglich und – für 10-GbE-Karten – mit knapp unter 100 Euro auch als günstig erwiesen. In unseren Tests funktionierten etwa die Asus XG-C100C oder QNAP QXG-10G1T sowohl unter Windows als auch unter Linux. Bedenken Sie dabei jedoch, dass Sie auch eine passende Infrastruktur, speziell einen Zuspieler mit entsprechender Geschwindigkeit, benötigen.

# **PCIe-Beschleuniger**

Kann ich eine Grafikkarte in den Server einsetzen, um damit 3D-Rendering in Blender zu beschleunigen?

Der PCIe-Beschleuniger darf nicht viel breiter als zwei Steckplätze und nicht deutlich höher als die Slotblende sein. Im Idealfall befördert der Kühler die erwärmte Abluft direkt aus der Slotblende nach draußen (Direct Heat Exhaust, DHE), um das kleine Gehäuse nicht unnötig aufzuheizen. Das machen einige Referenzkarten von AMD oder Nvidia (Founders Edition), aber nur wenige Karten von Drittherstellern.

Für Blender sind Nvidias GeForce-RTX-Karten in der Regel die schnellere Wahl, allerdings gibt es in dieser Baureihe nur wenige als DHE-Variante. Profi-Karten wie die meisten Nvidia Quadros oder Radeon Pro haben hingegen häufig solche Kühler.

Erfordert die gewählte Karte Zusatzstrom vom Netzteil, brauchen Sie ein anderes Netzteil als das im Bauvorschlag verwendete 300-Watt-Modell [1]. Das be quiet! System Power B9 450W hat beispielsweise zwei Sechs-/Achtpol-Anschlüsse. *(csp@heise.de)*

#### *Projektseite zum Heimserver-Bauvorschlag: ct.de/y5mb*

#### **Literatur**

[1] Carsten Spille, Speicher-Quader, Flexibler Heimserver mit ECC-RAM, c't 18/2020, S. 112